## **ambitious**

WordPress Basics

Part 1 — Why WordPress?

WordPress is used by over \_\_\_\_\_\_\_ of the web making it the most popular \_\_\_\_\_\_ in use today.

CMS is an acronym for  $\frac{1}{\sqrt{1-\frac{1}{2}}\sqrt{1-\frac{1}{2}}\sqrt{1-\frac{1}{2}}\sqrt{1-\frac{1}{2}}}}$ .

Some of the reasons that make WordPress so popular are:

- \_\_\_\_\_\_\_\_\_\_\_\_\_\_\_\_
- $\overline{\phantom{a}}$   $\overline{\phantom{a}}$   $\overline{\$
- \_\_\_\_\_\_\_\_\_\_\_\_\_\_\_\_
- \_\_\_\_\_\_\_\_\_\_\_\_\_\_\_\_
- 

Any site should really have the following functionality going for it...

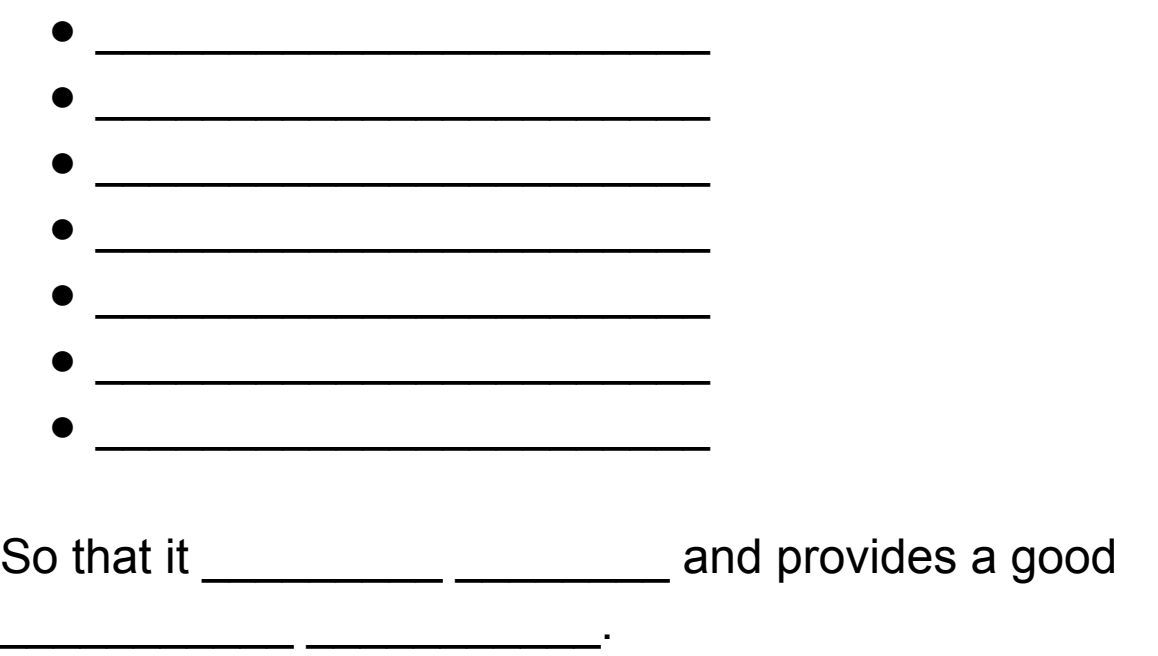

The 7 plugins that will help you with that are as follows:

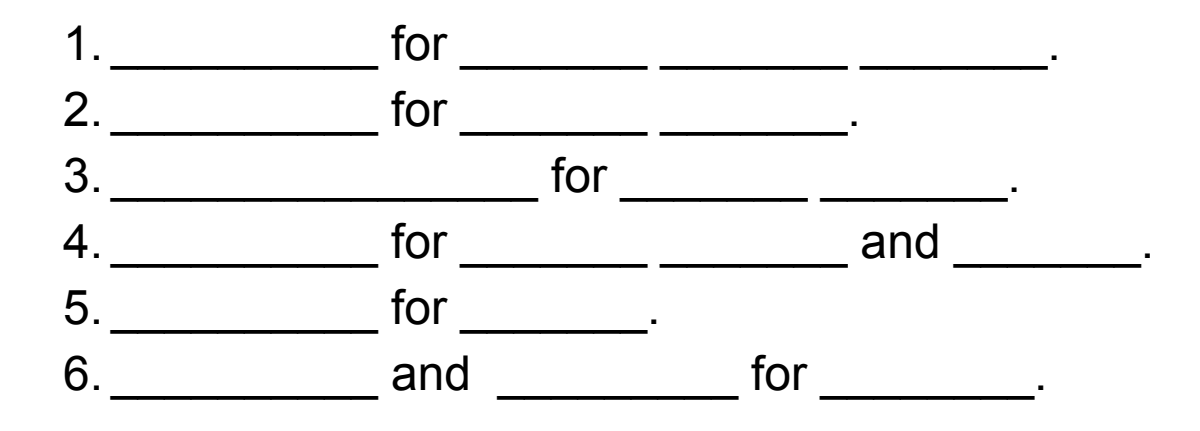

Due to the nature of WordPress being \_\_\_\_\_\_\_\_ you will need to choose a hosting company.

What you need to consider when choosing a hosting company are…

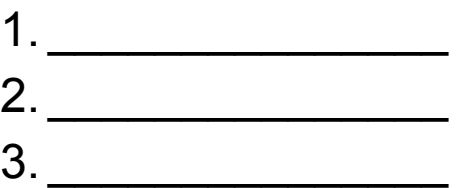

We recommend \_\_\_\_\_\_\_\_\_\_\_\_\_\_\_ for higher tier sites or **\_\_\_\_\_\_\_\_\_\_\_\_\_** for beginners.

Part 3 — The **only** page design you should **ever** use!

What's the purpose of a site? \_\_\_\_\_\_\_\_\_\_\_\_\_\_\_\_\_\_\_\_\_.

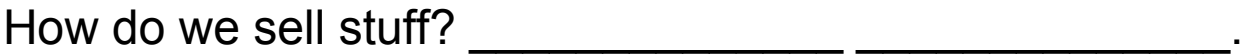

Example customer journey:

The homepage is usually step \_\_\_\_\_\_ or \_\_\_\_\_ in any customer journey.

At this point traffic to your site will be \_\_\_\_\_\_\_.

Cold traffic has only a vague idea of \_\_\_\_\_\_ \_\_\_\_\_\_\_\_. No idea \_\_\_\_\_\_ \_\_\_\_\_ \_\_\_\_\_ or \_\_\_\_\_ \_\_\_\_\_\_ \_\_\_\_\_\_.

This means a homepage has to do the following things (in order of priority).

1. \_\_\_\_\_\_\_\_\_\_\_\_\_\_\_\_\_\_\_\_\_\_\_\_\_\_. 2. \_\_\_\_\_\_\_\_\_\_\_\_\_\_\_\_\_\_\_\_\_\_\_\_\_\_.

3. \_\_\_\_\_\_\_\_\_\_\_\_\_\_\_\_\_\_\_\_\_\_\_\_\_\_. 4. \_\_\_\_\_\_\_\_\_\_\_\_\_\_\_\_\_\_\_\_\_\_\_\_\_\_.

You have \_\_\_\_\_\_\_\_\_ seconds to make your case for why a customer should stay on your site.

The most important part of your homepage is what's \_\_\_\_\_\_\_\_\_\_ the \_\_\_\_\_\_\_\_\_\_\_.

**EXERCISE!**

## **Example Sites:**

- McGuire Financial: [https://www.mcguirefinancial.ca](https://www.mcguirefinancial.ca/)
- That's Ambitious: [https://thatsambitious.com](https://thatsambitious.com/)
- Groundhogg: [https://www.groundhogg.io](https://www.groundhogg.io/)

Continue the customer journey below the fold.

There are three options for the kind of content you should share.

A.\_\_\_\_\_\_\_\_\_\_\_\_\_\_\_\_\_\_\_\_\_\_\_\_\_\_.

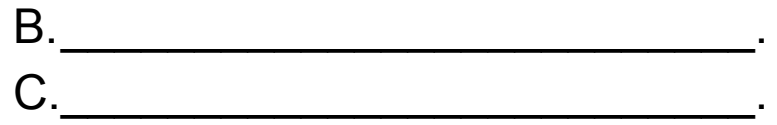

Exercise:

A. Write down 3 options/services you can offer your clients.

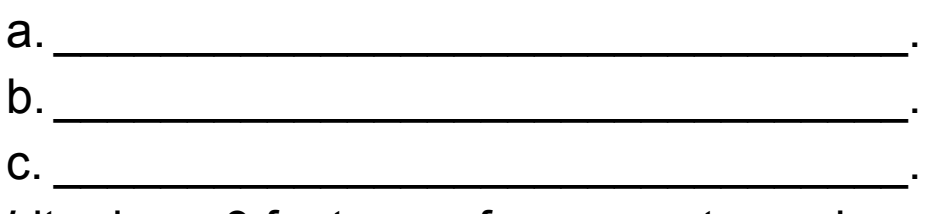

B. Write down 3 features of your most popular product.

a. \_\_\_\_\_\_\_\_\_\_\_\_\_\_\_\_\_\_\_\_\_\_\_\_\_\_\_\_\_\_\_\_. b. \_\_\_\_\_\_\_\_\_\_\_\_\_\_\_\_\_\_\_\_\_\_\_\_\_\_\_\_\_\_\_\_. c. \_\_\_\_\_\_\_\_\_\_\_\_\_\_\_\_\_\_\_\_\_\_\_\_\_\_\_\_\_\_\_\_.

C. Write down 3 plot points of an interesting story of how you go to where you are.

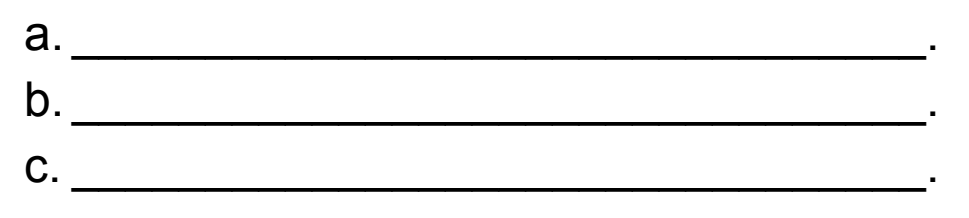

Finally, we need to be conscious of your \_\_\_\_\_\_\_\_\_\_.

Your footer **needs** to have the following things.

1. \_\_\_\_\_\_\_\_\_\_\_\_\_\_\_\_ and \_\_\_\_\_\_\_\_\_\_\_\_\_\_\_\_\_.

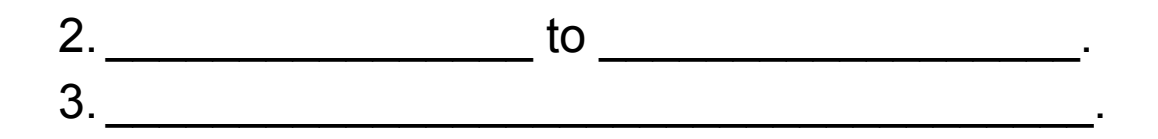

## **For next session:**

- 1. Get a WordPress site up & running on Siteground or Kinsta.
- 2. Install the recommended plugins & themes.
- 3. Create your Privacy Policy & Terms and Conditions. PP: <https://www.freeprivacypolicy.com/> T&C: <https://www.termsandconditionsgenerator.com/>
- 4. Create draft content in a document of the content you want on your homepage using the provided template.

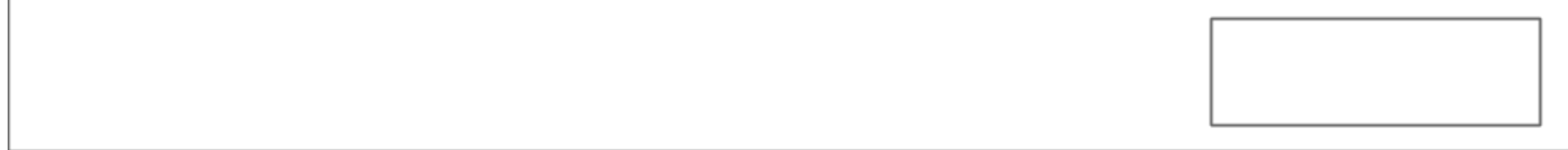

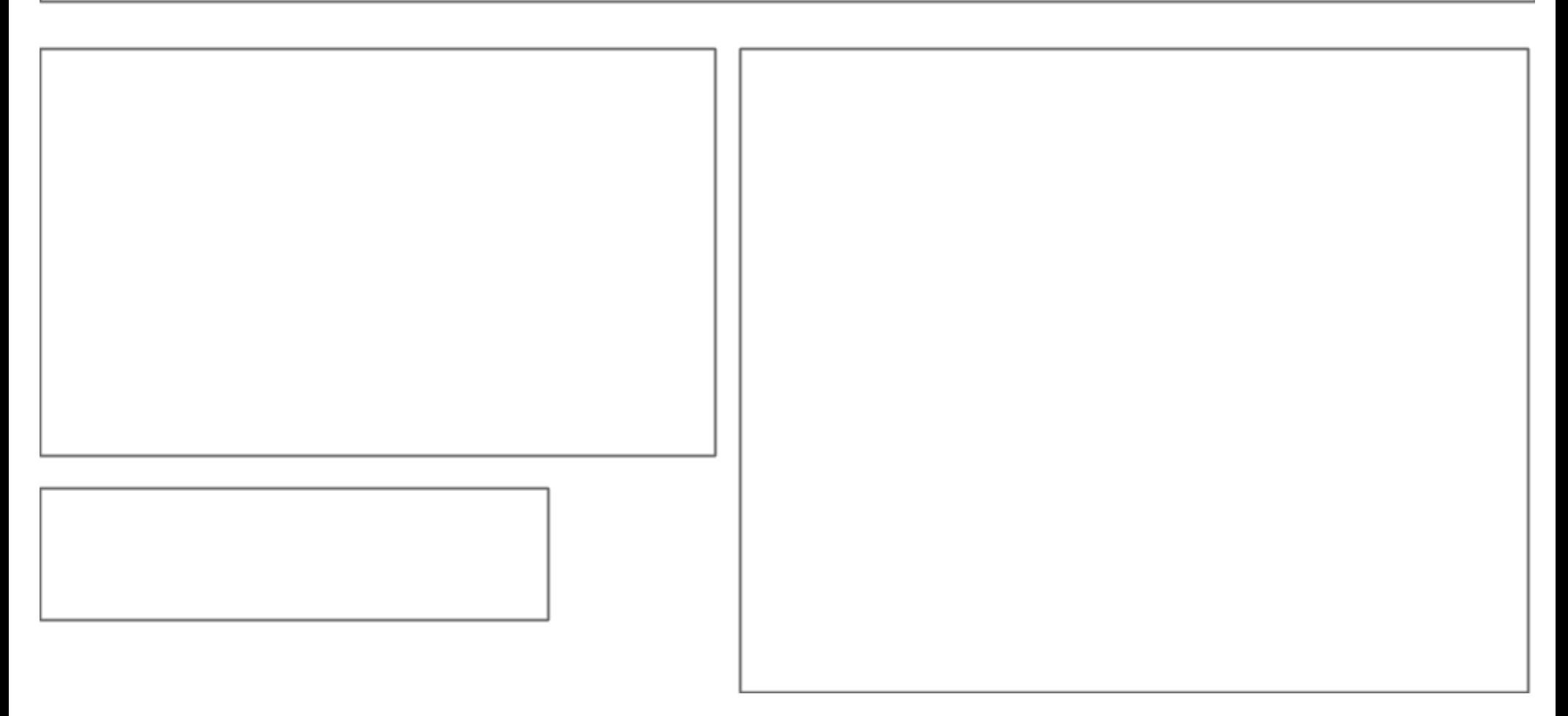

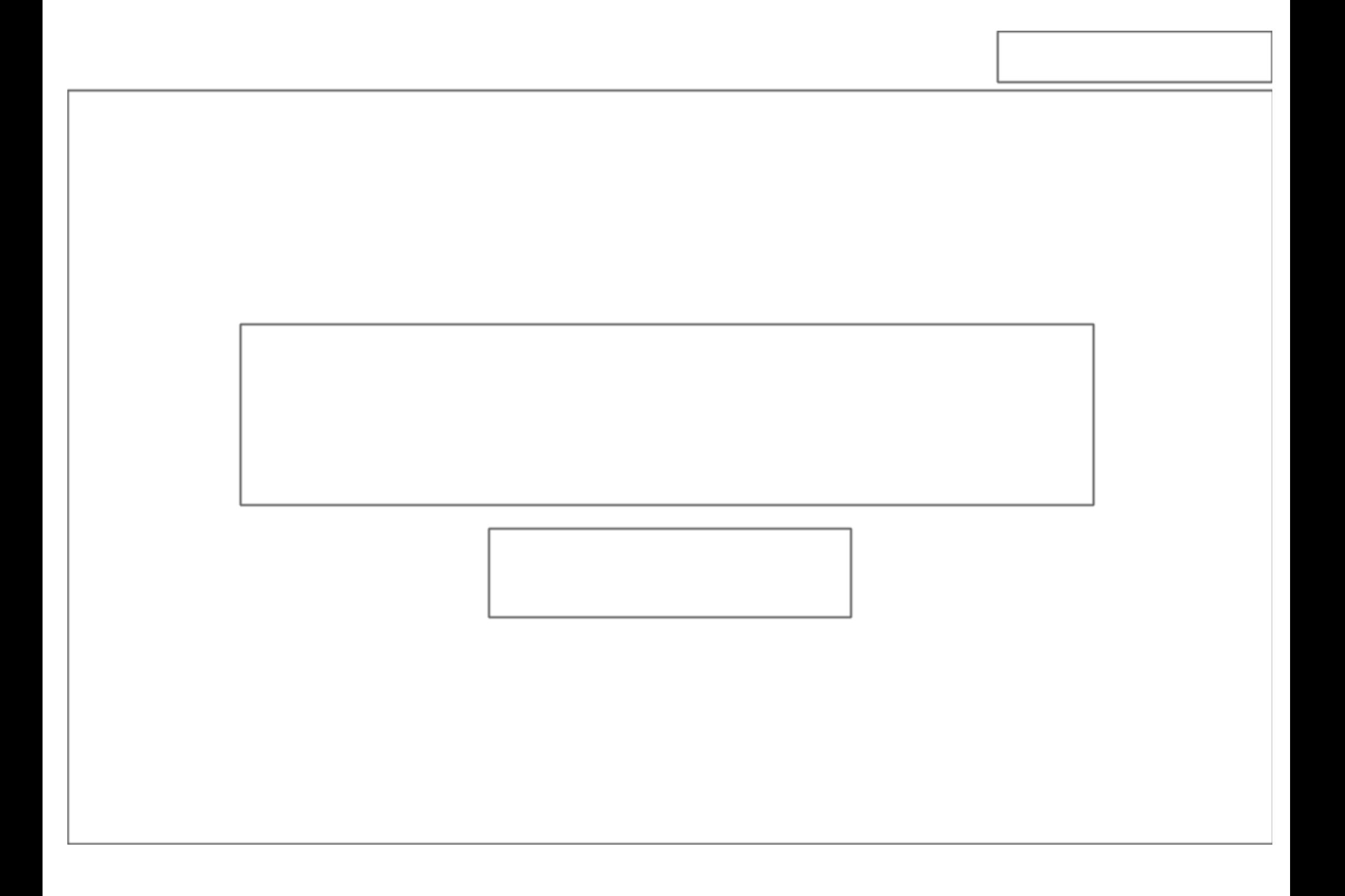

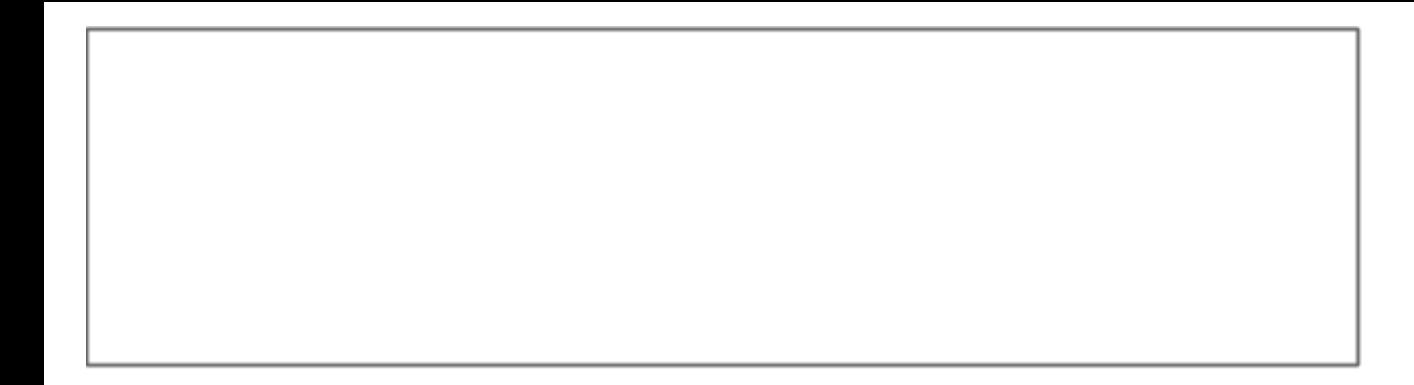

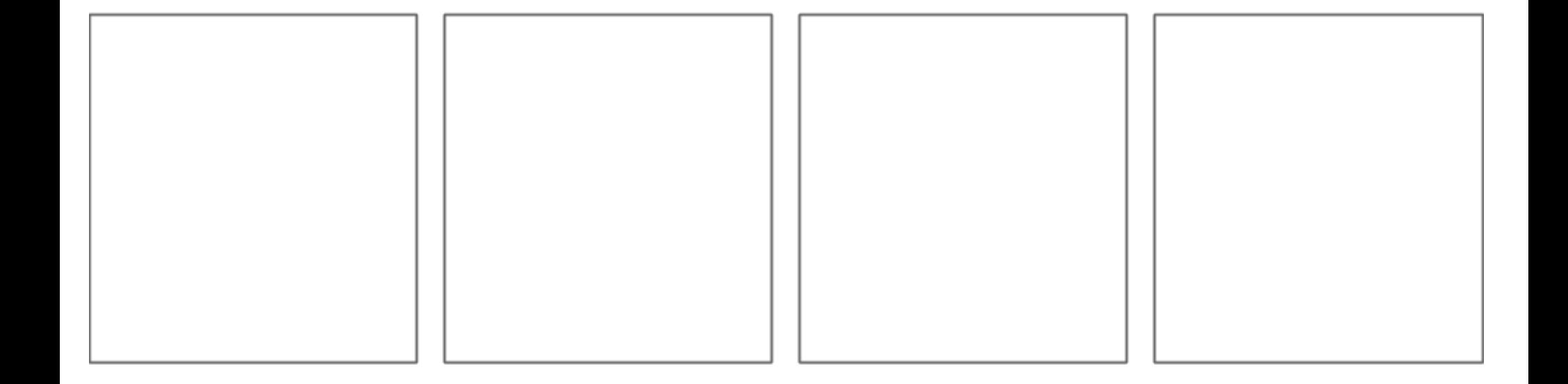